### <span id="page-0-0"></span>Spanish Module for datetime2 Package

Nicola L. C. Talbot (inactive)

2015-03-28 (v1.0)

This module is currently unmaintained and may be subject to change. If you want to volunteer to take over maintanance, contact me at [http://www.](http://www.dickimaw-books.com/contact.html) [dickimaw-books.com/contact.html](http://www.dickimaw-books.com/contact.html)

#### Abstract

This is the Spanish language module for the datetime2 package. If you want to use the settings in this module you must install it in addition to installing datetime2. If you use babel or polyglossia, you will need this module to prevent them from redefining \today. The datetime2 useregional setting must be set to text or numeric for the language styles to be set. Alternatively, you can set the style in the document using \DTMsetstyle, but this may be changed by  $\data \langle language \rangle$  depending on the value of the useregional setting.

I've copied the date style from babel-spanish's \today.

I don't know if these settings are correct. In particular, I don't know if the spanish time style is correct. Currently this just uses the default time style. Please be aware that this may change. Whoever takes over maintanance of this module may can change it as appropriate.

The new maintainer should add the line:

The Current Maintainer of this work is Name.

to the preamble part in datetime2-spanish.ins where Name is the name of the maintainer(s) and replace the 'inactive' status to 'maintained'.

Currently there is only a regionless style. New maintainers may want to add regional variants such as es-ES/es-ES-numeric, es-AR/es-AR-numeric etc. This style currently doesn't check the showdow setting.

### 1 The Code

#### 1.1 UTF-8

This file contains the settings that use UTF-8 characters. This file is loaded if XeLaTeX or LuaLaTeX are used. Please make sure your text editor is set to UTF-8 if you want to view this code. Identify module

1 \ProvidesDateTimeModule{spanish-utf8}[2015/03/28 v1.0]

<span id="page-1-0"></span>\DTMspanishordinal

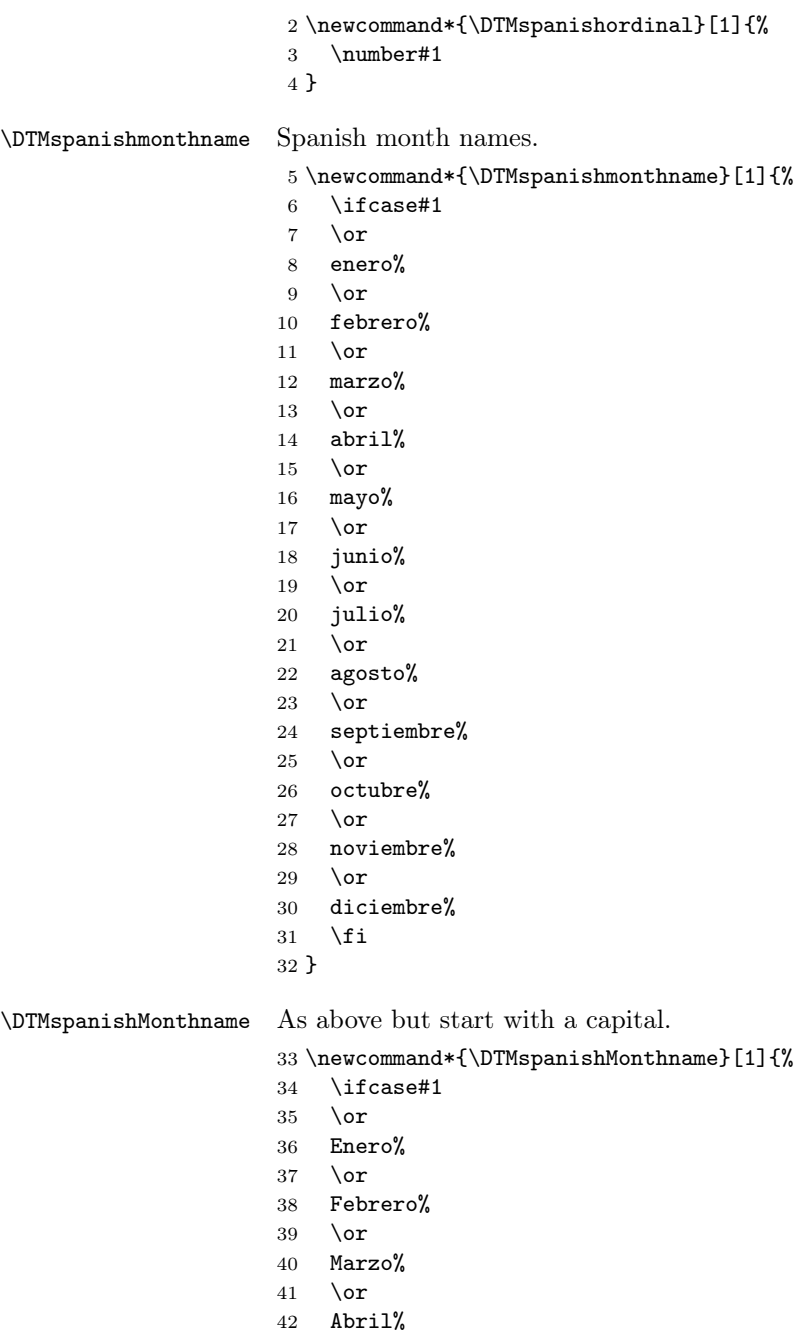

- 43 \or
- Mayo%
- $45 \sqrt{or}$
- <span id="page-2-0"></span> Junio%  $47 \sqrt{or}$
- Julio%
- $49 \overline{\phantom{a} \text{or}}$
- Agosto%
- 51 \or
- Septiembre%
- \or
- Octubre%
- \or
- Noviembre%
- \or
- Diciembre%
- \fi }
	-

If abbreviated dates are supported, short month names should be likewise provided.

\DTMspanishweekdayname These are provided here but not currently used in the date format.

\newcommand\*{\DTMspanishweekdayname}[1]{%

- \ifcase#1
- domingo%
- $64 \overline{\phantom{a}}$
- lunes%
- 66 \or
- martes%
- 68 \or
- miércoles%
- 70  $\sigma$
- jueves%
- 72  $\or$
- viernes%
- 74 \or
- sábado%
- 76  $\overline{1}$
- }

\DTMspanishWeekdayname As above but start with a capital.

78 \newcommand\*{\DTMspanishWeekdayname}[1]{%<br>79 \ifcase#1

- $\iota$ ifcase#1
- Domingo%
- \or
- Lunes%
- \or
- Martes%
- $85 \overline{\phantom{0}}$  \or
- Miércoles%
- $87 \overline{\phantom{a} \text{or}}$
- Jueves%

```
89 \or
90 Viernes%
91 \or
92 Sábado%
93 \fi
94 }
```
#### 1.2 ASCII

This file contains the settings that use LATEX commands for non-ASCII characters. This should be input if neither XeLaTeX nor LuaLaTeX are used. Even if the user has loaded inputenc with utf8, this file should still be used not the datetime2-spanish-utf8.ldf file as the non-ASCII characters are made active in that situation and would need protecting against expansion. Identify module

\ProvidesDateTimeModule{spanish-ascii}[2015/03/28 v1.0]

If abbreviated dates are supported, short month names should be likewise provided.

```
\DTMspanishordinal
```
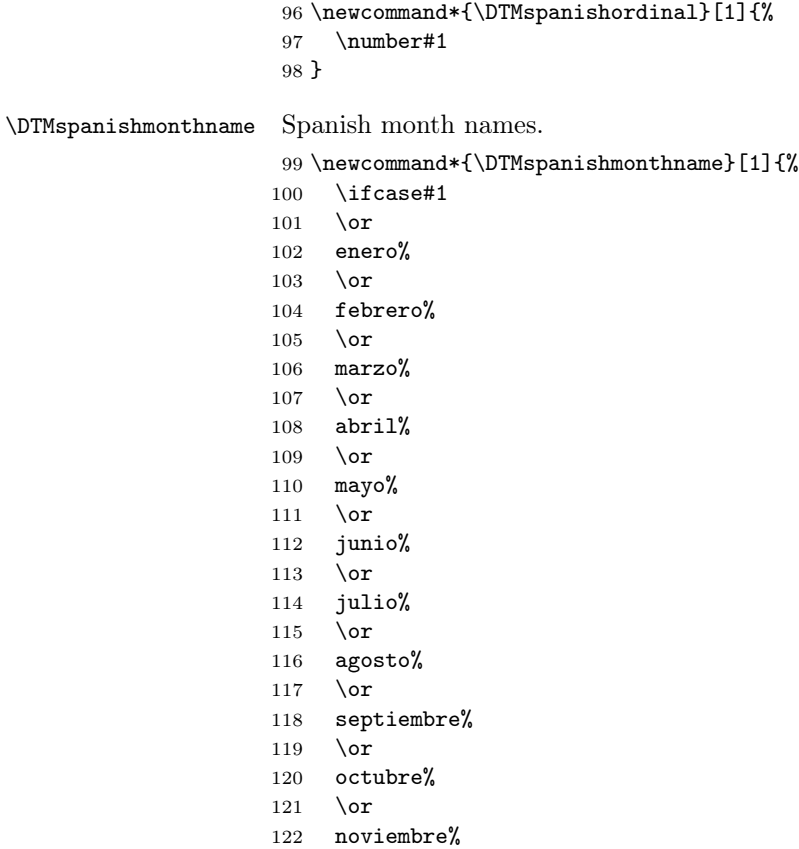

<span id="page-4-0"></span> \or diciembre% 125  $\overline{125}$  } \DTMspanishMonthname As above but start with a capital. \newcommand\*{\DTMspanishMonthname}[1]{% 128  $\iota$ ifcase#1 129  $\or$  Enero% 131  $\or$  Febrero% \or Marzo% \or Abril% \or Mayo% \or Junio% 141  $\or$  Julio% \or Agosto% \or Septiembre%  $147 \quad \text{or}$ 148 Octubre%<br>149 \or  $\chi$ or Noviembre% 151 \or Diciembre% \fi } \DTMspanishweekdayname These are provided here but not currently used in the date format. \newcommand\*{\DTMspanishweekdayname}[1]{% \ifcase#1 domingo% \or lunes% \or martes%  $162 \quad \text{or}$  mi\protect\'ercoles% \or jueves%

- 166 \or
- viernes%
- \or

- <span id="page-5-0"></span>s\protect\'abado%
- $\forall$ i
- }

\DTMspanishWeekdayname As above but start with a capital.

\newcommand\*{\DTMspanishWeekdayname}[1]{%

- \ifcase#1
- Domingo%
- \or
- Lunes% \or
- Martes%
- $179 \quad \text{or}$
- Mi\protect\'ercoles%
- \or
- Jueves%
- \or
- Viernes%
- \or
- S\protect\'abado%
- \fi
- }

#### 1.3 Main Spanish Module (datetime2-spanish.ldf)

Identify Module

\ProvidesDateTimeModule{spanish}[2015/03/28 v1.0]

Need to find out if XeTeX or LuaTeX are being used.

\RequirePackage{ifxetex,ifluatex}

XeTeX and LuaTeX natively support UTF-8, so load spanish-utf8 if either of those engines are used otherwise load spanish-ascii.

- \ifxetex
- \RequireDateTimeModule{spanish-utf8} \else \ifluatex 195 \RequireDateTimeModule{spanish-utf8} \else 197 \RequireDateTimeModule{spanish-ascii} \fi \fi

Define the spanish style. The time style is the same as the default style provided by datetime2. This may need correcting.

Allow the user a way of configuring the spanish and spanish-numeric styles. This doesn't use the package wide separators such as \dtm@datetimesep in case other date formats are also required.

\DTMspanishdaymonthsep The separator between the day and month for the text format.

<span id="page-6-0"></span>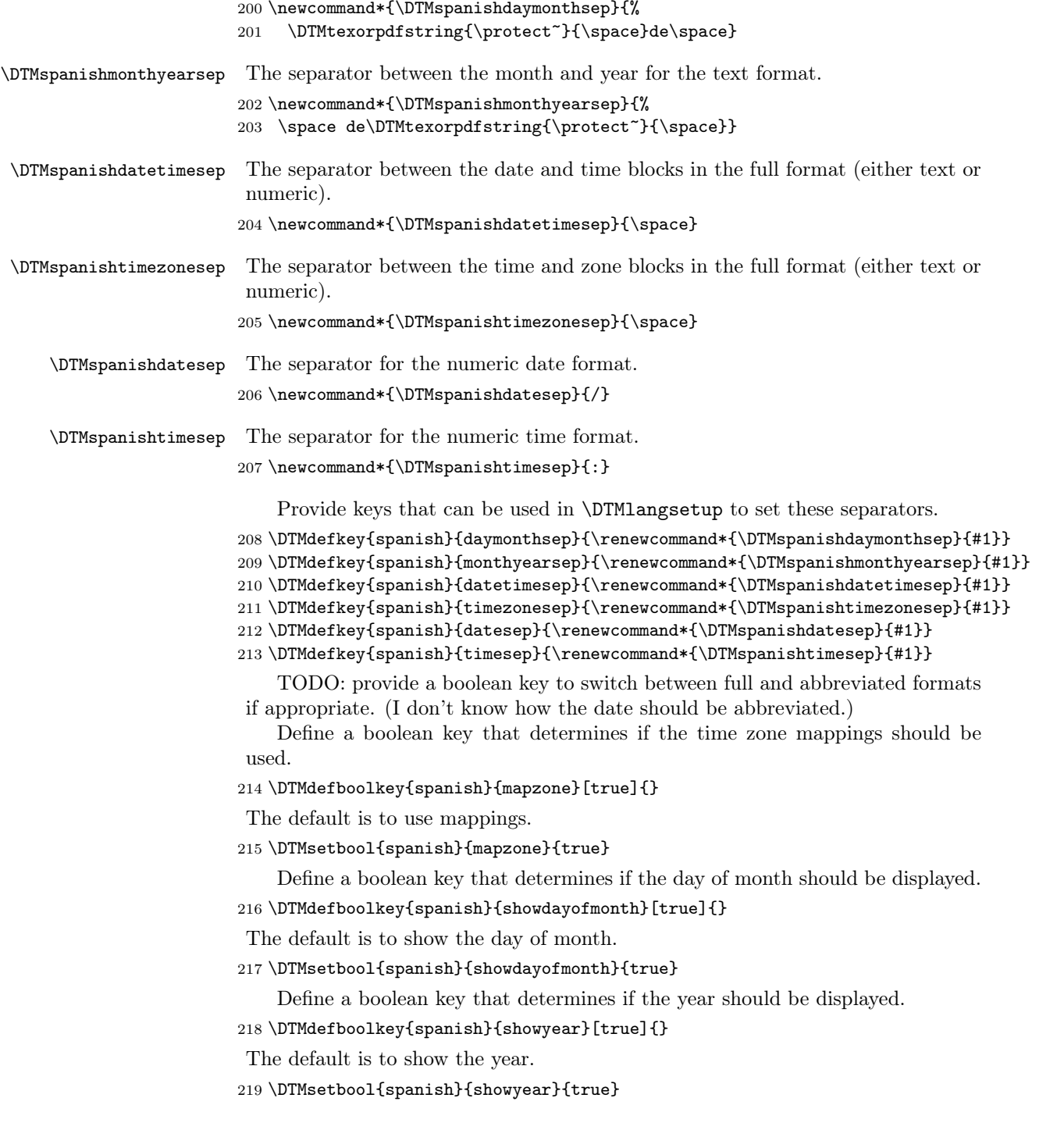

```
Define the spanish style. (TODO: implement day of week?)
220 \DTMnewstyle
221 {spanish}% label
222 {% date style
223 \renewcommand*\DTMdisplaydate[4]{%
224 \DTMifbool{spanish}{showdayofmonth}
225 {\DTMspanishordinal{##3}\DTMspanishdaymonthsep}%
226 {}%
227 \DTMspanishmonthname{##2}%
228 \DTMifbool{spanish}{showyear}%
229 \{ \%230 \DTMspanishmonthyearsep
231 \number##1 % space intended
232 }%
233 {}%
234 }%
235 \renewcommand*\DTMDisplaydate[4]{%
236 \DTMifbool{spanish}{showdayofmonth}
237 {%
238 \DTMspanishordinal{##3}\DTMspanishdaymonthsep
239 \DTMspanishmonthname{##2}%
240 }%
241 {\DTMspanishMonthname{##2}}%
242 \DTMifbool{spanish}{showyear}%
243 {%
244 \DTMspanishmonthyearsep
245 \number##1 % space intended
246 }%
247 {}%
248 }%
249 }%
250 {% time style (use default)
251 \DTMsettimestyle{default}%
252 }%
253 {% zone style
254 \DTMresetzones
255 \DTMspanishzonemaps
256 \renewcommand*{\DTMdisplayzone}[2]{%
257 \DTMifbool{spanish}{mapzone}%
258 {\DTMusezonemapordefault{##1}{##2}}%
259 {%
260 \ifnum##1<0\else+\fi\DTMtwodigits{##1}%
261 \ifDTMshowzoneminutes\DTMspanishtimesep\DTMtwodigits{##2}\fi
262 }%
263 }%
264 }%
265 {% full style
266 \renewcommand*{\DTMdisplay}[9]{%
267 \ifDTMshowdate
```

```
268 \DTMdisplaydate{##1}{##2}{##3}{##4}%
269 \DTMspanishdatetimesep
270 \ifmmode{\big\vert} \else{ 270 \fi \fi
271 \DTMdisplaytime{##5}{##6}{##7}%
272 \ifDTMshowzone
273 \DTMspanishtimezonesep
274 \DTMdisplayzone{##8}{##9}%
275 \fi
276 }%
277 \renewcommand*{\DTMDisplay}[9]{%
278 \ifDTMshowdate
279 \DTMDisplaydate{##1}{##2}{##3}{##4}%
280 \DTMspanishdatetimesep
281 \overrightarrow{fi}282 \DTMdisplaytime{##5}{##6}{##7}%
283 \ifDTMshowzone
284 \DTMspanishtimezonesep
285 \DTMdisplayzone{##8}{##9}%
286 \fi
287 }%
288 }%
   Define numeric style.
289 \DTMnewstyle
290 {spanish-numeric}% label
291 {% date style
292 \renewcommand*\DTMdisplaydate[4]{%
293 \DTMifbool{spanish}{showdayofmonth}%
294 {%
295 \number##3 % space intended
296 \DTMspanishdatesep
297 }%
298 {}%
299 \number##2 % space intended
300 \DTMifbool{spanish}{showyear}%
301 {%
302 \DTMspanishdatesep
303 \number##1 % space intended
304 }%
305 {}%
306 }%
307 \renewcommand*{\DTMDisplaydate}[4]{\DTMdisplaydate{##1}{##2}{##3}{##4}}%
308 }%
309 {% time style
310 \renewcommand*\DTMdisplaytime[3]{%
311 \number##1
312 \DTMspanishtimesep\DTMtwodigits{##2}%
313 \ifDTMshowseconds\DTMspanishtimesep\DTMtwodigits{##3}\fi
314 }%
315 }%
```

```
316 {% zone style
                   317 \DTMresetzones
                   318 \DTMspanishzonemaps
                   319 \renewcommand*{\DTMdisplayzone}[2]{%
                   320 \DTMifbool{spanish}{mapzone}%
                   321 {\DTMusezonemapordefault{##1}{##2}}%
                   322 {%
                   323 \ifnum##1<0\else+\fi\DTMtwodigits{##1}%
                   324 \verb| \ifDTMshowzoneminutes\DTMspantshtimesep\DTMtwodigits{##2}\if1325 }%
                   326 }%
                   327 }%
                   328 {% full style
                   329 \renewcommand*{\DTMdisplay}[9]{%
                   330 \ifDTMshowdate
                   331 \DTMdisplaydate{##1}{##2}{##3}{##4}%
                   332 \DTMspanishdatetimesep
                   333 \fi
                   334 \DTMdisplaytime{##5}{##6}{##7}%
                   335 \ifDTMshowzone
                   336 \DTMspanishtimezonesep
                   337 \DTMdisplayzone{##8}{##9}%
                   338 \fi
                   339 }%
                   340 \renewcommand*{\DTMDisplay}{\DTMdisplay}%
                   341 }
\DTMspanishzonemaps The time zone mappings are set through this command, which can be redefined if
                    extra mappings are required or mappings need to be removed.
                   342 \newcommand*{\DTMspanishzonemaps}{%
                   343 \DTMdefzonemap{01}{00}{CET}%
                   344 \DTMdefzonemap{02}{00}{CEST}%
                   345 }
                       Switch style according to the useregional setting.
                   346 \DTMifcaseregional
                   347 {}% do nothing
                   348 {\DTMsetstyle{spanish}}
                   349 {\DTMsetstyle{spanish-numeric}}
                        Redefine \datespanish (or \date\langle \text{dialect} \rangle) to prevent babel from resetting
                    \today. (For this to work, babel must already have been loaded if it's required.)
                   350 \ifcsundef{date\CurrentTrackedDialect}
                   351 {%
                   352 \ifundef\datespanish
                   353 {% do nothing
                   354 }%
```

```
355 {%
```

```
356 \def\datespanish{%
```

```
357 \DTMifcaseregional
```
 {}% do nothing 359 {\DTMsetstyle{spanish}}%<br>360 {\DTMsetstyle{spanish-num {\DTMsetstyle{spanish-numeric}}%  $\begin{matrix} 361 & {\text{ }}\\ 362 & {\text{ }} \end{matrix} \begin{matrix} \text{?}\\ \text{?} \end{matrix}$  $362\,$  }% {% \csdef{date\CurrentTrackedDialect}{% \DTMifcaseregional {}% do nothing {\DTMsetstyle{spanish}}% {\DTMsetstyle{spanish-numeric}} }% }%

# Change History

1.0

General: Initial release ..... 1, 4, 6

## Index

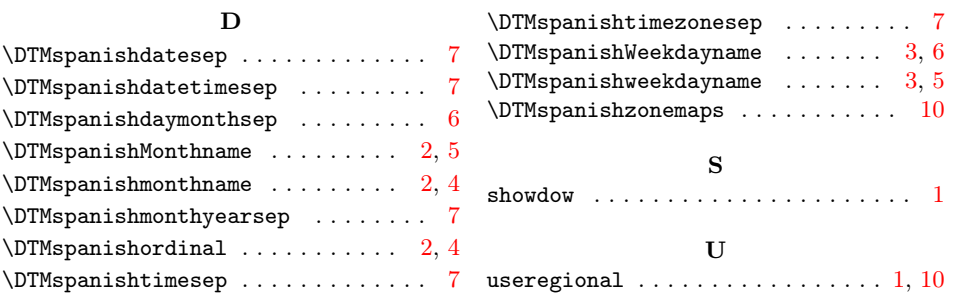